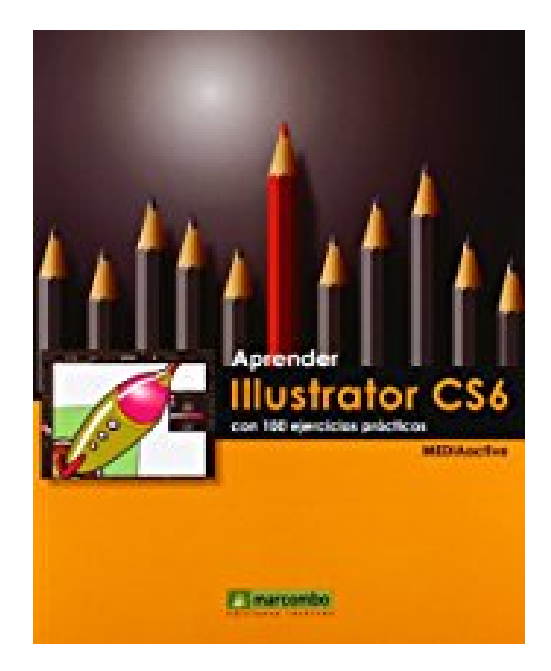

## **Aprender illustrator CS6 con 100 ejercicios prácticos**

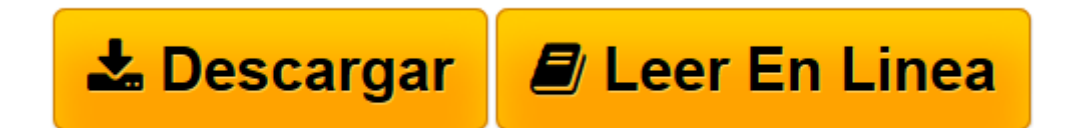

[Click here](http://bookspoes.club/es/read.php?id=8426718779&src=fbs) if your download doesn"t start automatically

## **Aprender illustrator CS6 con 100 ejercicios prácticos**

**MEDIAactive** 

**Aprender illustrator CS6 con 100 ejercicios prácticos** MEDIAactive

**[Descargar](http://bookspoes.club/es/read.php?id=8426718779&src=fbs)** [Aprender illustrator CS6 con 100 ejercicios práct ...pdf](http://bookspoes.club/es/read.php?id=8426718779&src=fbs)

**[Leer en línea](http://bookspoes.club/es/read.php?id=8426718779&src=fbs)** [Aprender illustrator CS6 con 100 ejercicios prá ...pdf](http://bookspoes.club/es/read.php?id=8426718779&src=fbs)

## **Descargar y leer en línea Aprender illustrator CS6 con 100 ejercicios prácticos MEDIAactive**

## Binding: Paperback

Download and Read Online Aprender illustrator CS6 con 100 ejercicios prácticos MEDIAactive #FZMKEAD864W

Leer Aprender illustrator CS6 con 100 ejercicios prácticos by MEDIAactive para ebook en líneaAprender illustrator CS6 con 100 ejercicios prácticos by MEDIAactive Descarga gratuita de PDF, libros de audio, libros para leer, buenos libros para leer, libros baratos, libros buenos, libros en línea, libros en línea, reseñas de libros epub, leer libros en línea, libros para leer en línea, biblioteca en línea, greatbooks para leer, PDF Mejores libros para leer, libros superiores para leer libros Aprender illustrator CS6 con 100 ejercicios prácticos by MEDIAactive para leer en línea.Online Aprender illustrator CS6 con 100 ejercicios prácticos by MEDIAactive ebook PDF descargarAprender illustrator CS6 con 100 ejercicios prácticos by MEDIAactive DocAprender illustrator CS6 con 100 ejercicios prácticos by MEDIAactive MobipocketAprender illustrator CS6 con 100 ejercicios prácticos by MEDIAactive EPub **FZMKEAD864WFZMKEAD864WFZMKEAD864W**